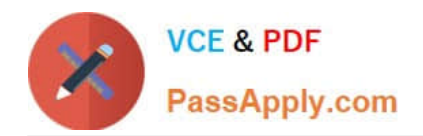

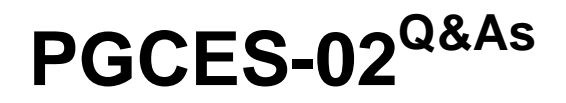

PostgreSQL CE 8 Silver

# **Pass PostgreSQL-CE PGCES-02 Exam with 100% Guarantee**

Free Download Real Questions & Answers **PDF** and **VCE** file from:

**https://www.passapply.com/pgces-02.html**

# 100% Passing Guarantee 100% Money Back Assurance

Following Questions and Answers are all new published by PostgreSQL-CE Official Exam Center

**8 Instant Download After Purchase** 

**@ 100% Money Back Guarantee** 

365 Days Free Update

800,000+ Satisfied Customers

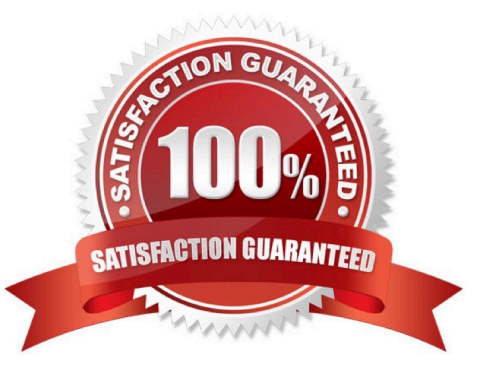

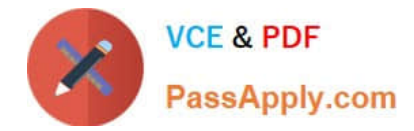

#### **QUESTION 1**

Select one incorrect statement regarding psql.

- A. psql is an interactive SQL interpreter that enables a user to enter queries.
- B. For system security, only the PostgreSQL administrator account is allowed to use psql.
- C. "psql -l" displays a database list.
- D. "psql -U jan" will connect to the database called jan.
- E. Commands that begin with a backslash are processed internally in psql.

Correct Answer: B

#### **QUESTION 2**

The "animal" table consists of the following data:Select the correct result returned by executing the following SQL statement: SELECT name FROM animal ORDER BY weight DESC LIMIT 2 OFFSET 1;

A. A syntax error will occur.

Correct Answer: A

## **QUESTION 3**

Select one incorrect statement from the below about a database cluster.

- A. It is possible to have multiple databases within a database cluster.
- B. A database cluster is created using initdb command.
- C. Each host can have only one database cluster.
- D. Special databases called template0 and template1 are created in a database cluster by default.

E. When a database cluster is created, a database superuser is registered using the username of the OS at the time of creation unless otherwise designated.

Correct Answer: C

## **QUESTION 4**

I would like to insert the contents of the text file users.dat into the table t1 using psql. Contents of text file

users.dat:

Definition of table t1:

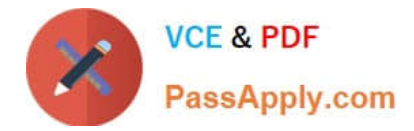

CREATE TABLE t1 (uname TEXT, pass TEXT, id INTEGER); Select the most appropriate input from those

below.

- A. \copy t1 FROM users.dat WITH DELIMITER \\':\\'
- B. \copy t1 TO users.dat WITH DELIMITER \\':\\'
- C. INSERT INTO t1 FROM file(\\'users.dat\\');
- D. INSERT INTO t1 SELECT uname, pass, id FROM file(\\'users.dat\\');
- E. \insert t1 FROM users.dat WITH DELIMITER \\':\\';

Correct Answer: A

# **QUESTION 5**

I would like to check the privileges on the "items" table in psql. Select the most appropriate command.

- A. \a items
- B. \d items
- C. \t items
- D. \p items
- E. \z items
- Correct Answer: E

[PGCES-02 VCE Dumps](https://www.passapply.com/pgces-02.html) [PGCES-02 Exam Questions](https://www.passapply.com/pgces-02.html) [PGCES-02 Braindumps](https://www.passapply.com/pgces-02.html)